# **Projeh**Center

www.ProjehCenter.ir

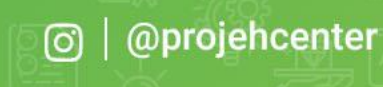

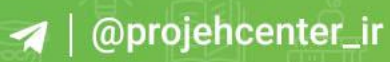

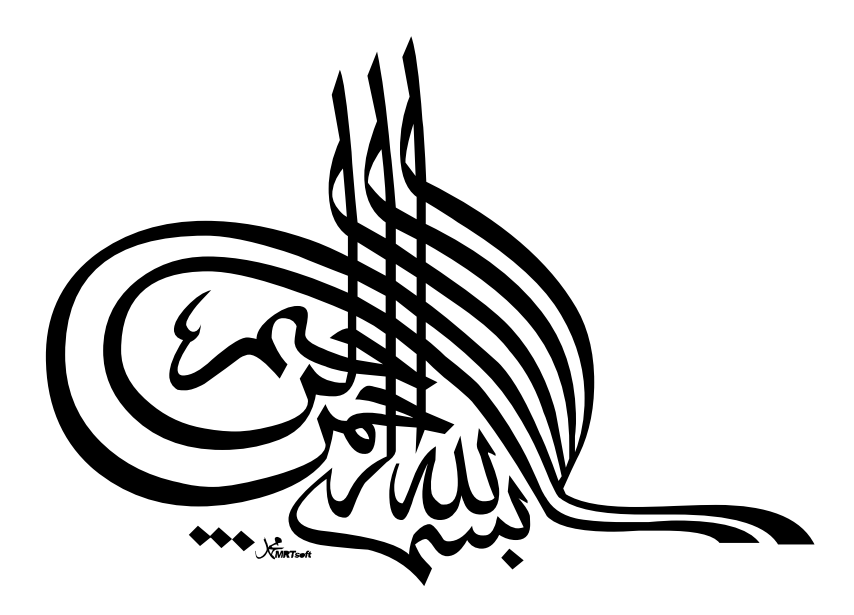

 $\delta^{(1)}$  .

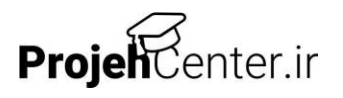

## فهرست مطالب

#### صفحه

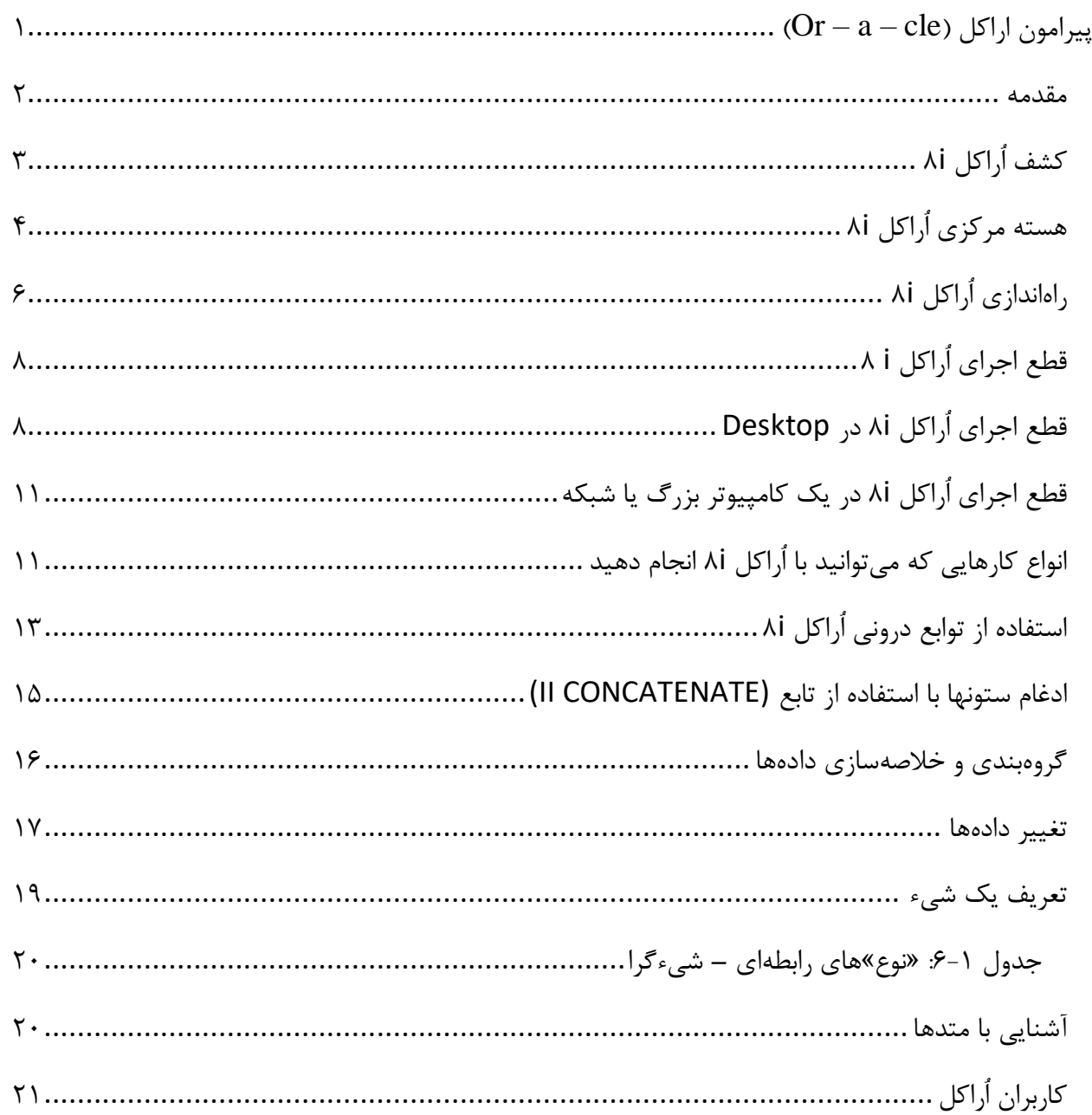

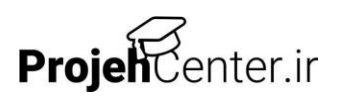

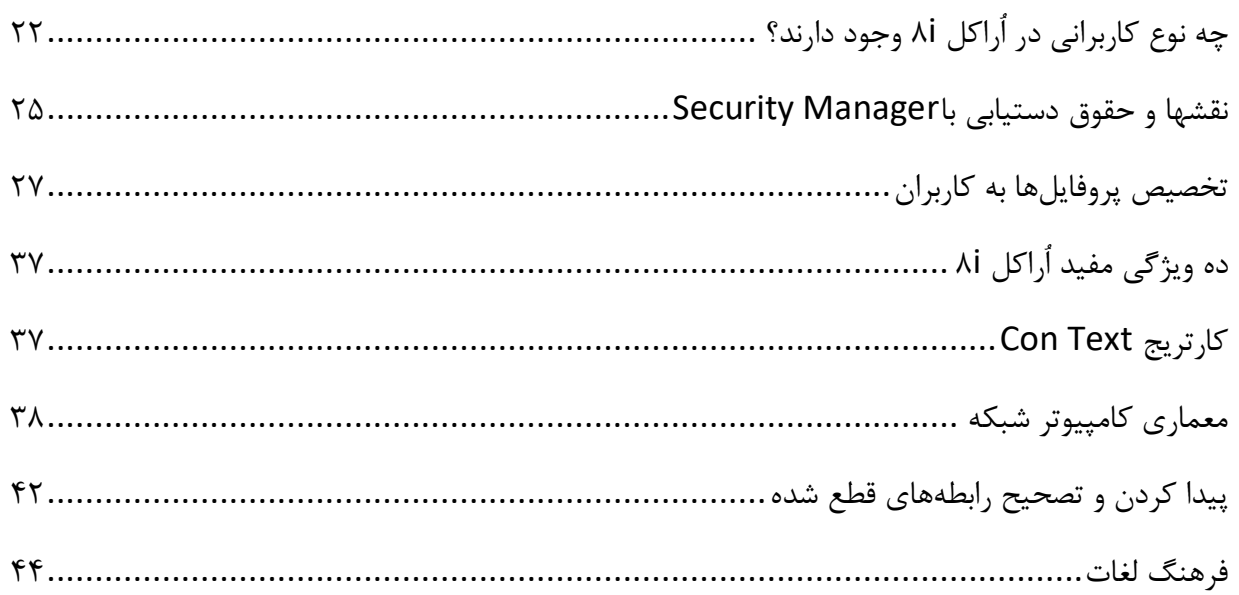

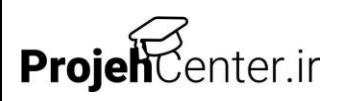

# <span id="page-4-0"></span>بيرامون اراكل (Or - a - cle)

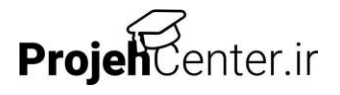

<span id="page-5-0"></span>**مقدمه**

اُراکل (Or – a – cle): ۱- شخصي (همچون يكي از کشيشهاي يونان باستان) که يكي از خدايان از طريق وي سخن ميگفته است. ٢- عبارت يا پاسخ مقتدرانه يا معقول. ٣- شكل در هم ريخته .Carole

تعريف مذکور بیانگر همه چیز است، اين طور نیست؟ صحبت از اُراکل i8 است. اين همان بانك اطالعاتي است که تمام بانكهاي اطالعاتي ديگر را مغلوب ميکند. اُراکل يعني عصاره تمام محصوالت، بارزترين مدرك، بهترين بهترينها، چیزي که تمام حكمتها و پاسخها از آن جريان مييابد. و اگر کشیش يوناني خود را براي مشاوره داشتید، در آن صورت هیچ مشكلي براي پیدا کردن چگونگي استفاده از اين مورد مشكلساز نداشتید.

اُراکل i8 نه تنها يكي از بهترين نرمافزارهاي بانك اطالعاتي رابطهاي است، بلكه يكي از پیچیدهترين آنها نیز ميباشد. اُراکل i8 کارهاي بسیار جالبي انجام ميدهد، اما کارهاي آسان نیز گاهي اوقات مشكلساز هستند.

شايد اُراکل Ai را از طريق اينترنت خريده باشيد. شايد از اُراکل Ai در کارهايتان استفاده ميکنيد. صرفنظر از اينكه چه عاملي باعث روي آوردنتان به اُراکل i8 شده است، ميخواهم يك مطلب را در همین مرحله به طور واضح مطرح کنم. موتور بانك اطالعاتي در اختیار داريد که حقیقتا پیچیده است و قابلیتهاي بسیار زيادي دارد، اما اُراکل i8 فاقد زيبايیهايي است که خريداران نرمافزار در عصر .خواهانند" Plug and Play" تكنولوژي

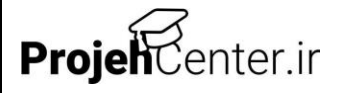

اُراکل i8 به تنهايي همچون اکسس میكروسافت يا پارادکس نیست، يعني برنامههايي که همه چیز را آماده و سهلاالستفاده به طور يكجا دارند. اُراکل i8 از نظر شماي ظاهري بسیار ساده است و ويژگیهاي بسیار کمي براي گزارشگیري و آمادهسازي فرمها دارد.

### <span id="page-6-0"></span>**کشف اُراکل i8**

برنامهاي که همه چیز را يكجا دارد در دهه ۷۰ میلادی شخصی به نام لری الیسون` نرم|فزار بسیار بزرگی نوشت. برنامه اَراکل در یک کامپیوتر بزرگ<sup>۲</sup> اجرا میشد و اندازه آن به قدری بزرگ بود که تنها کامپیوترهای بسیار بزرگ، فضا براي آن داشتند.

روزي يكي از دوستان وي اين برنامه را ديد و از وي خواست که يك نسخه از آن را در اختیار او بگذارد، و لیكن به وي اطالع داد که کامپیوترش قادر به اجراي آن برنامه بزرگ نیست. بنابراين به وي پیشنهاد نمود که چنانچه حجم برنامهاش را کاهش دهد، وجه قابل توجهاي به او پرداخت خواهد نمود.

لري الیسون پیشنهاد او را پذيرفت و در کمتر از يك سال نسخه کمحجمتري از برنامه را براي کامپیوتر کوچك وي آماده نمود. وقتي نسخه جديد برنامه به آن شخص تحويل داده شد، وي آن را »اعجابانگیز« خواند.

<sup>2</sup>- Mainframe

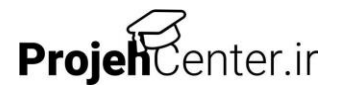

 $\overline{a}$ 

<sup>1</sup>- Larry Ellison